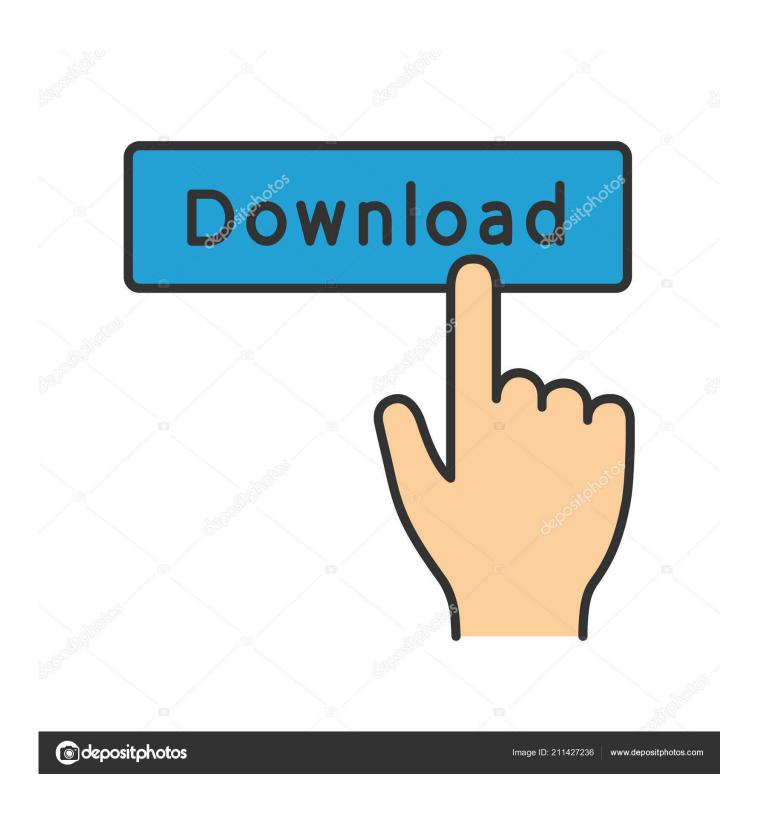

Upload File Svg Design

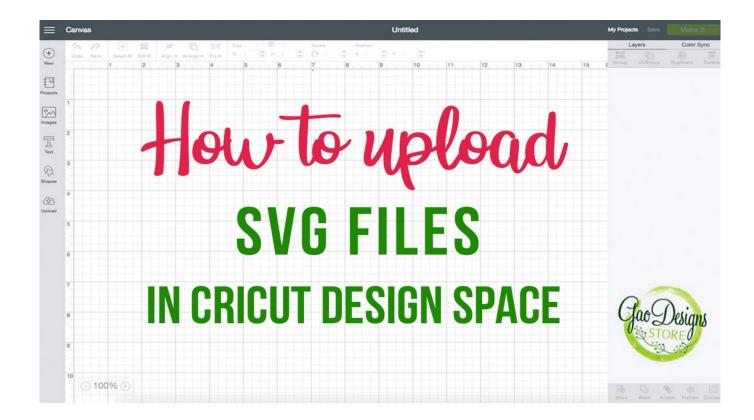

Upload File Svg Design

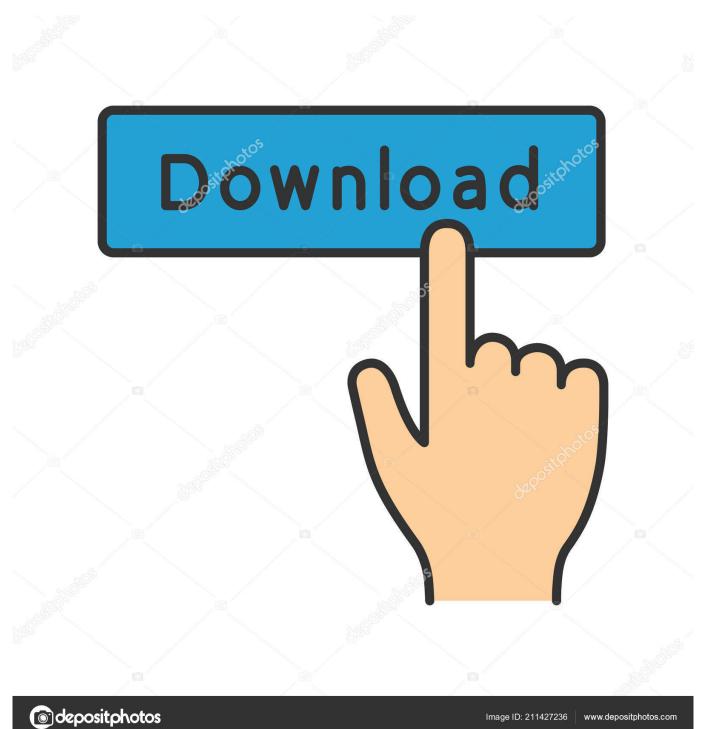

Wondering how to upload SVG files in Cricut Design Space? This post will show you easy it is, even for beginners, to upload SVG files to create fabulous projects.

- 1. upload file design
- 2. upload file design bootstrap
- 3. upload file design in html

## upload file design

upload file design, upload file design codepen, upload file design bootstrap, upload file design css, upload file design in html, bootstrap 4 upload file design, file upload button design css, file upload button design css codepen, file upload ui design bootstrap, material design file upload, file upload design css codepen, file upload design in html css, file upload design bootstrap 4, file upload design pattern, file upload design system <a href="Powerdesigner For Mac">Powerdesigner For Mac</a>

Mac Makeup Download Windows 7

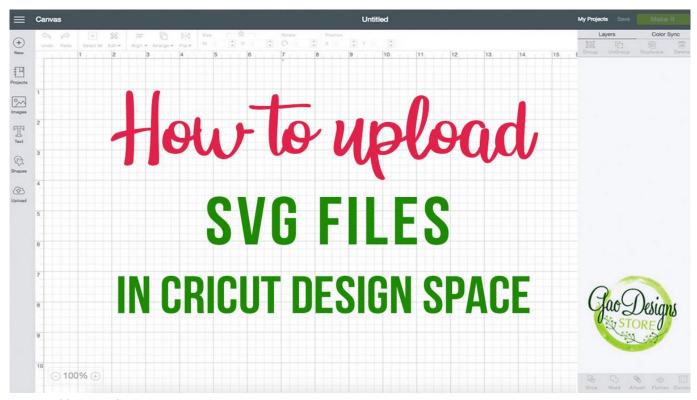

Autocad 2016 Mac Student Download

## upload file design bootstrap

Download Sheila On 7 Lapang Dada Stafaband My Mac Wont Open Apps

## upload file design in html

Finde mich schuldigen Torrent-Piraten-Proxy

تحميل برنامج تصميم البوسترات باللغة العربية مجانا e828bfe731

e828bfe731

Hitachi Hard Drive Device Drivers